# **INSUM®**

PROFIBUS Gateway Manual SW 2.1

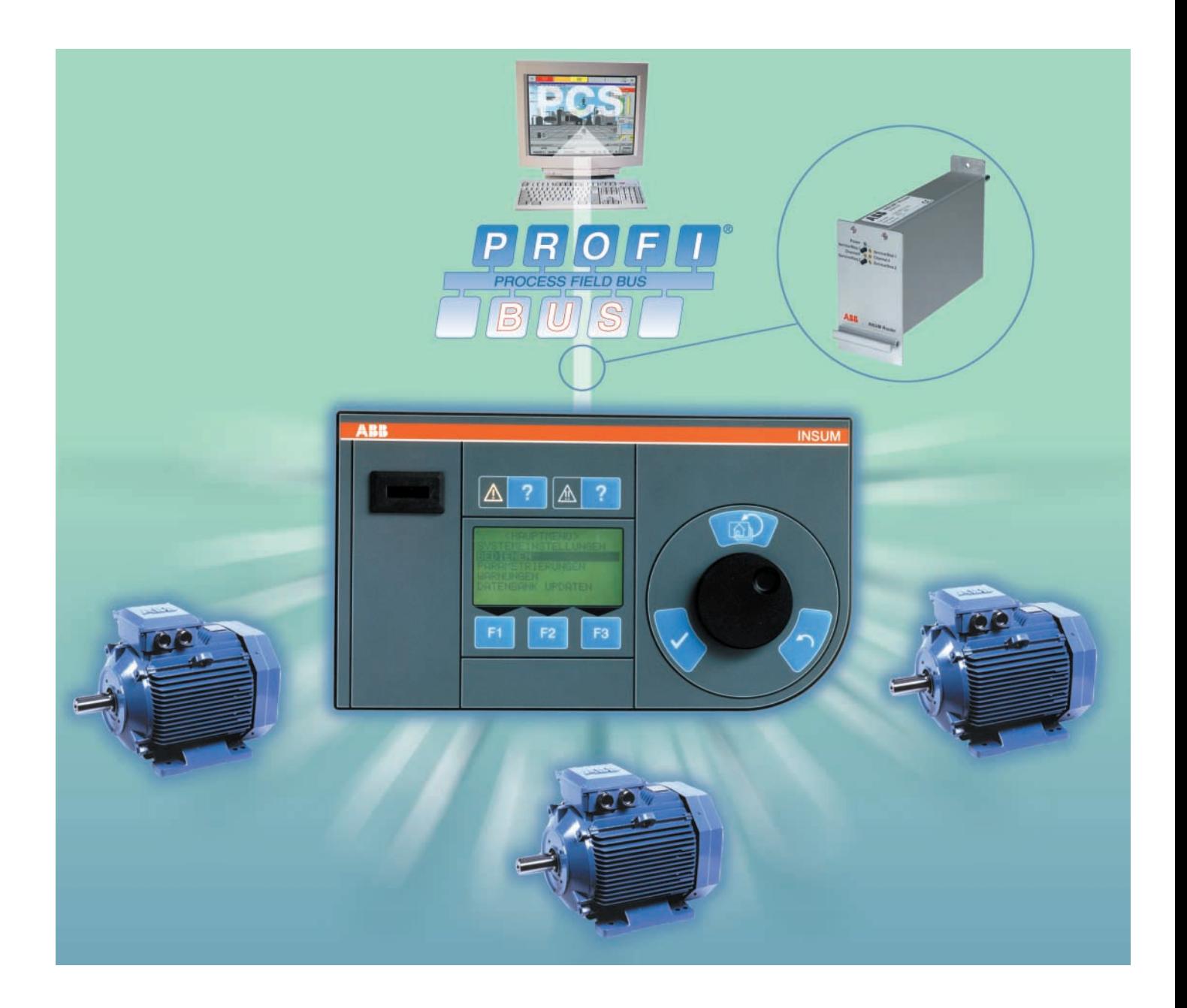

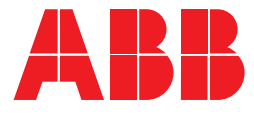

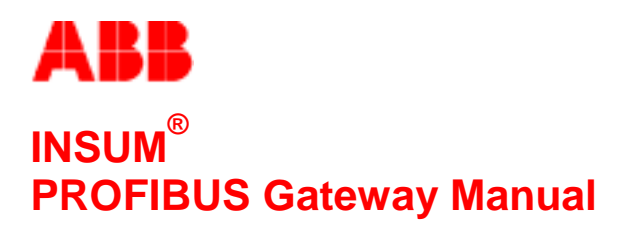

**Software Version 2.1**

#### **NOTICE**

The information in this document is subject to change without notice and should not be construed as a commitment by ABB Schaltanlagentechnik GmbH. ABB Schaltanlagentechnik GmbH assumes no responsibility for any errors that may appear in this document.

In no event shall ABB Schaltanlagentechnik GmbH be liable for direct, indirect, special, incidental, or consequential damages of any nature or kind arising from the use of this document, nor shall ABB Schaltanlagentechnik GmbH be liable for incidental or consequential damages arising from use of any software or hardware described in this document.

This document and parts thereof must not be reproduced or copied without ABB Schaltanlagentechnik GmbH's written permission, and the contents thereof must not be imparted to a third party nor be used for any unauthorized purpose. Permission to translate the document shall be obtained from ABB Schaltanlagentechnik GmbH. The translated document shall be sent to ABB Schaltanlagentechnik GmbH together with the confirmation that the content of the document is the same.

The software described in this document is furnished under a license and may be used, copied, or disclosed only in accordance with the terms of such license.

2001 ABB Schaltanlagentechnik GmbH, Germany

#### **TRADEMARKS**

MNS and INSUM are registered trademarks of ABB Schaltanlagentechnik GmbH

Microsoft, Windows and Windows NT are registered trademarks of Microsoft Corporation.

Echelon, LON, LONWORKS, LonTalk, Neuron are trademarks of Echelon Corporation registered in U.S. and other countries.

Reference document 1TGB 350006 R0.9

**ABB** PROFIBUS Gateway Manual

SW version 2.1

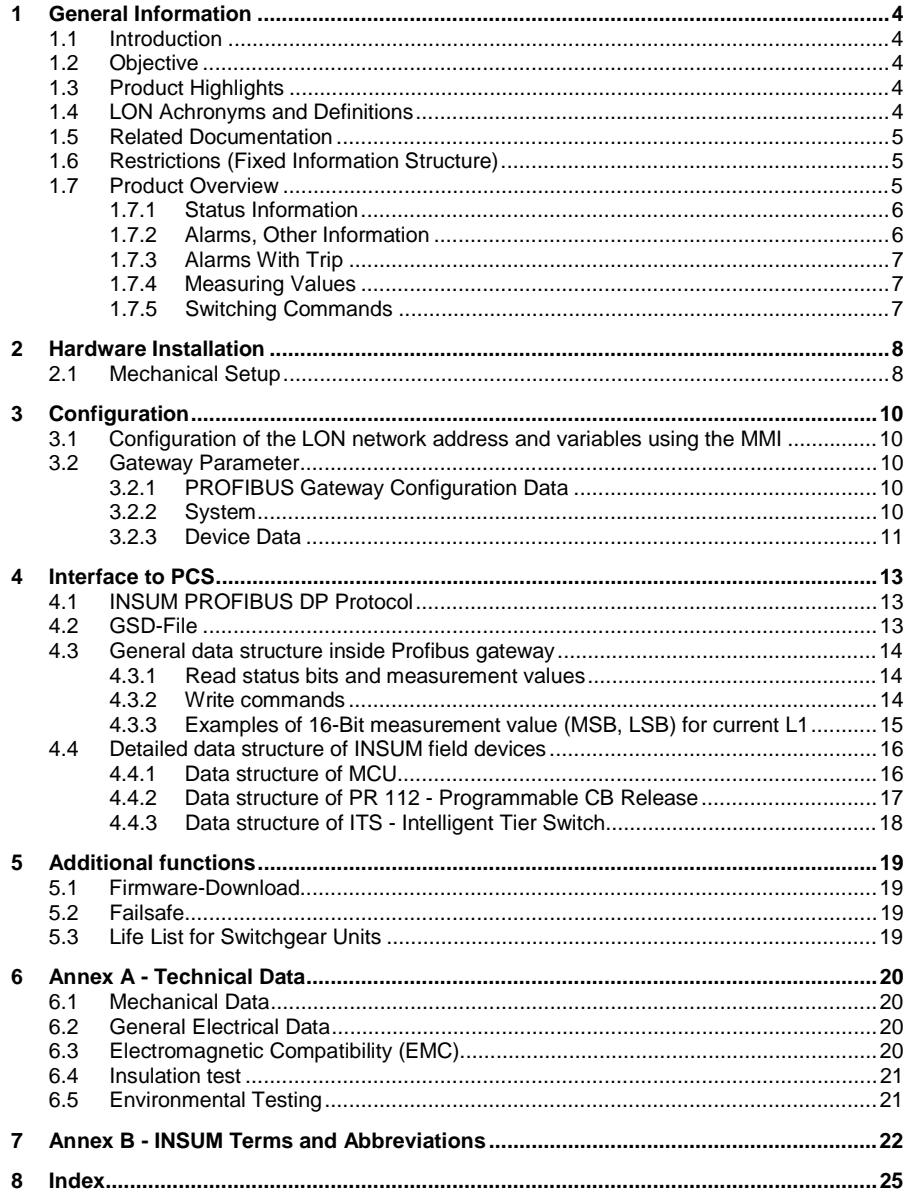

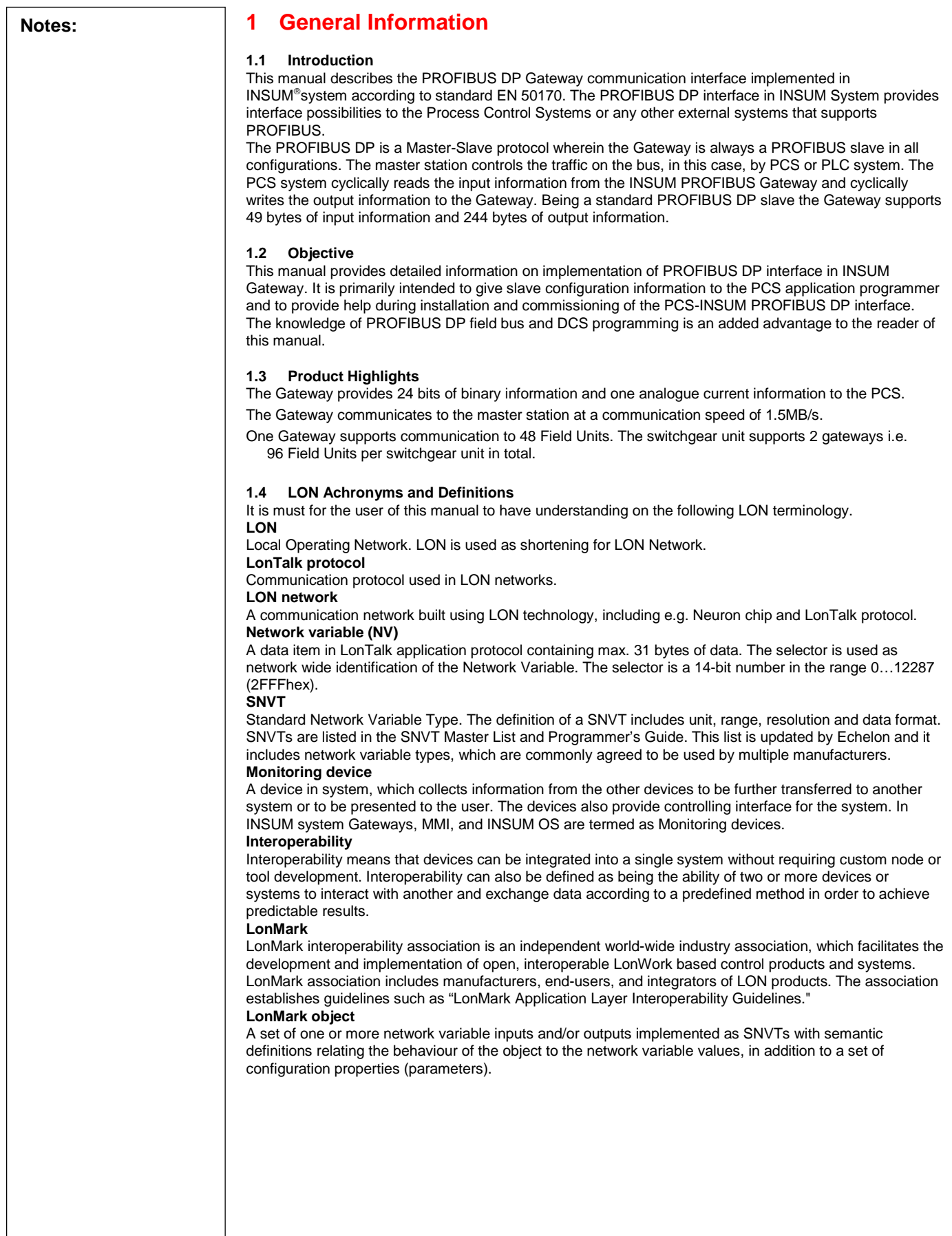

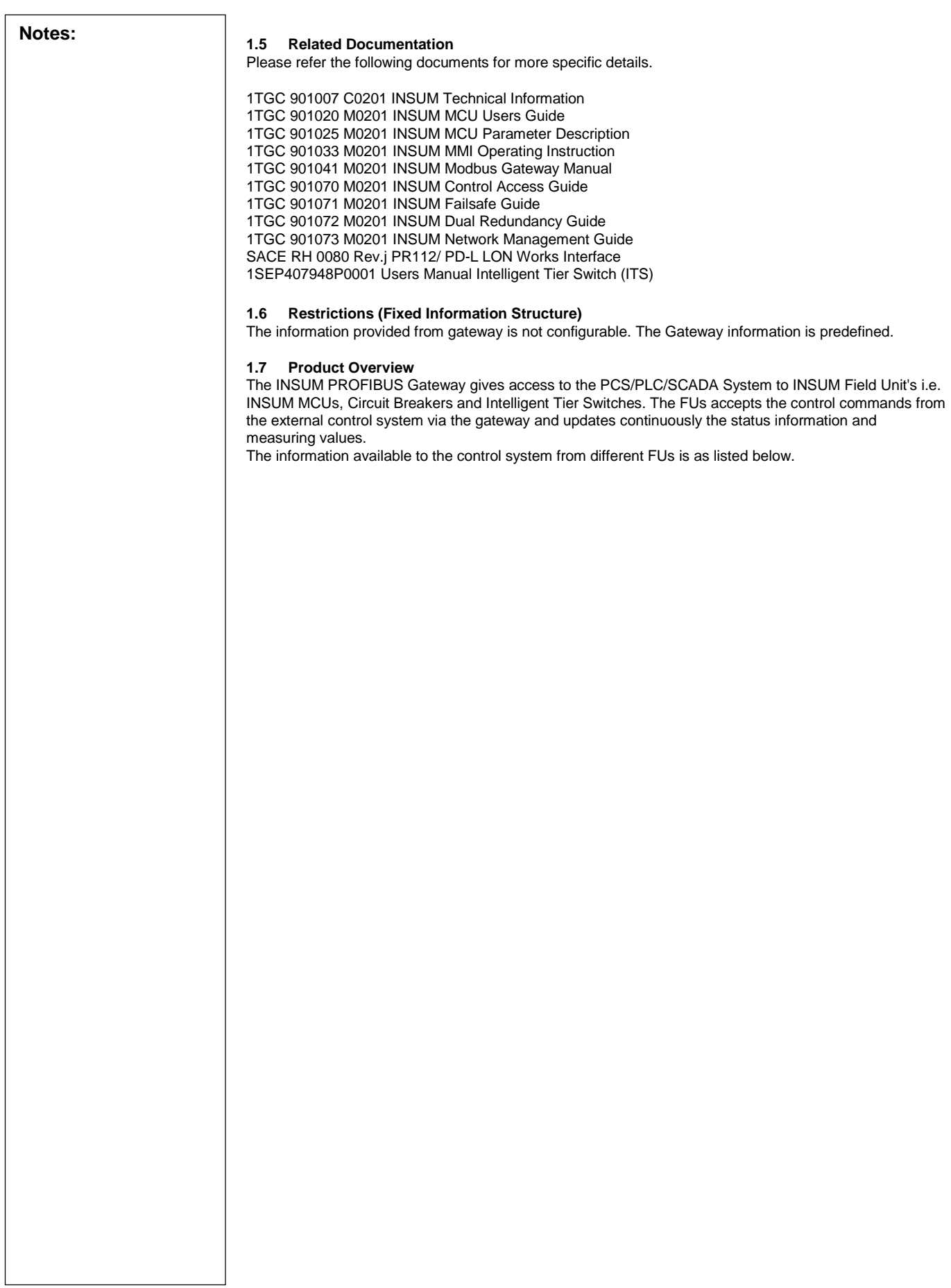

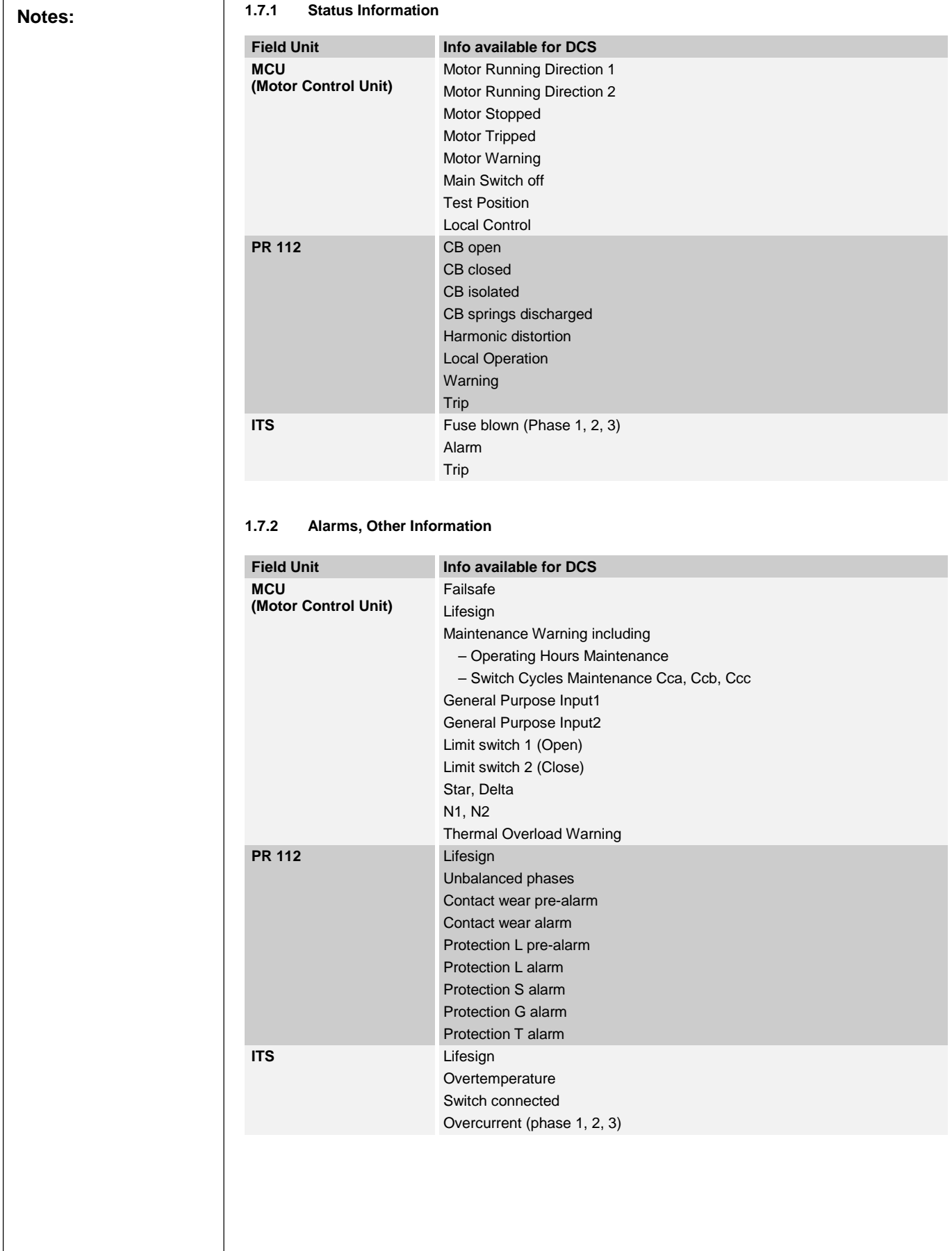

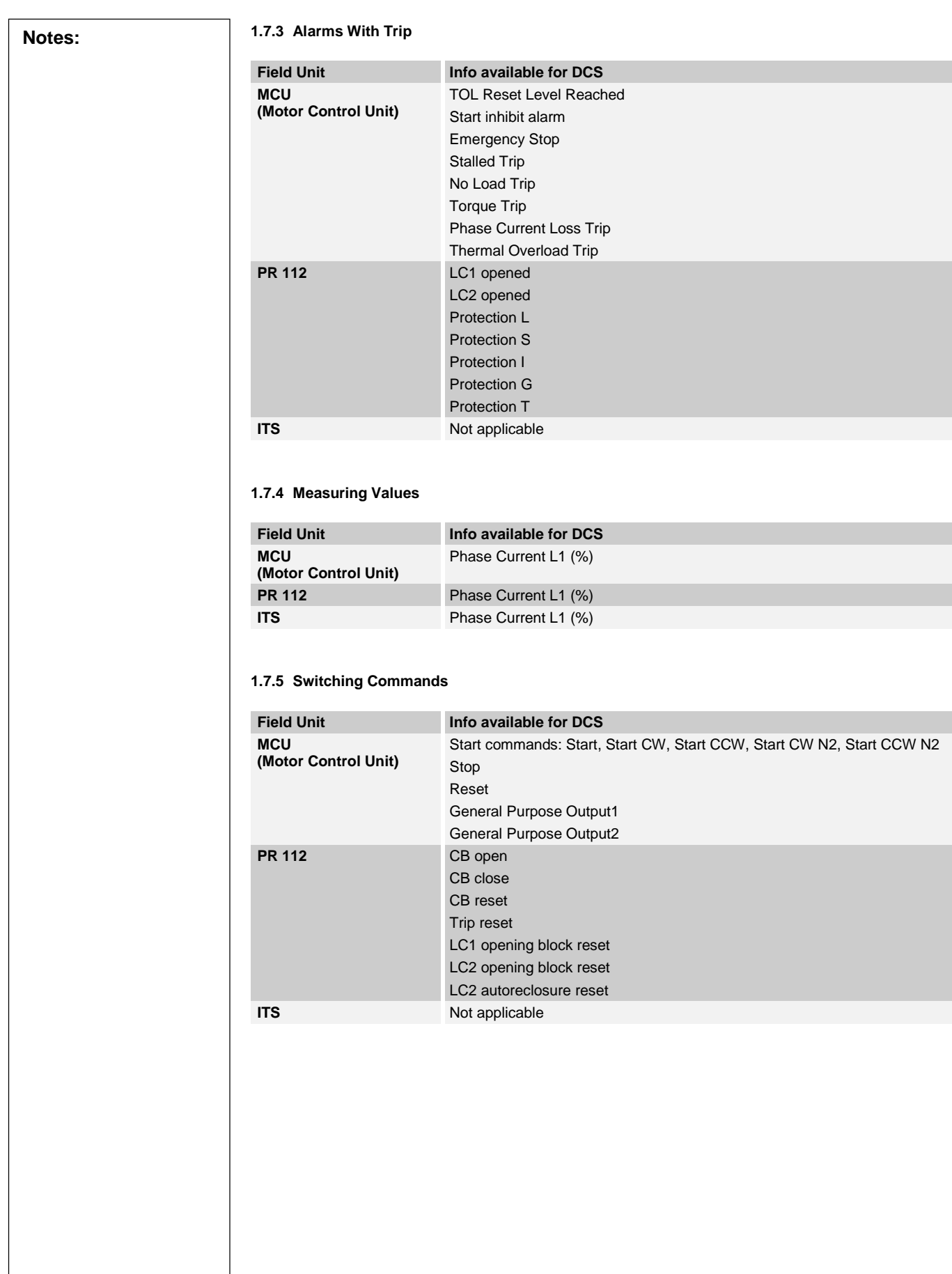

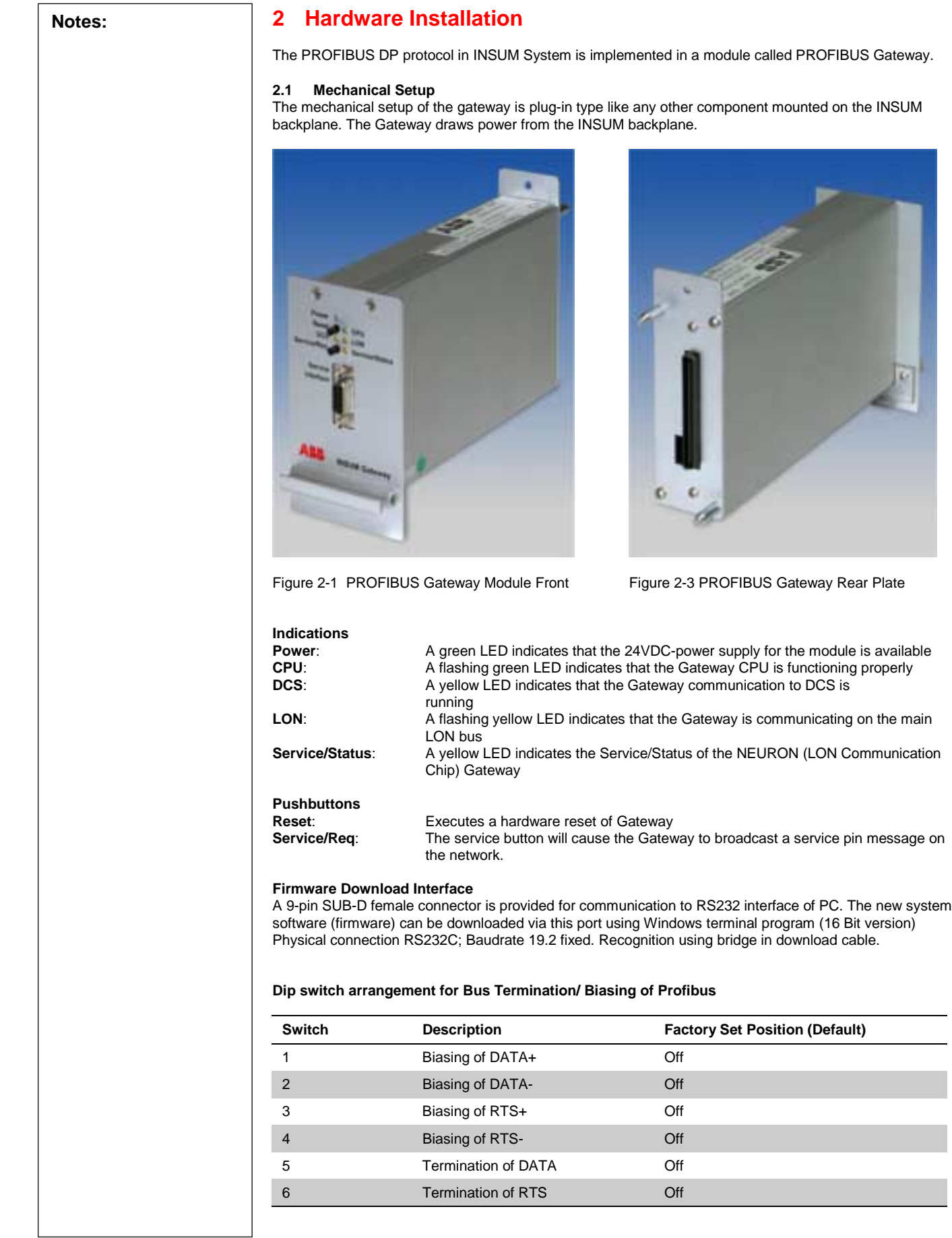

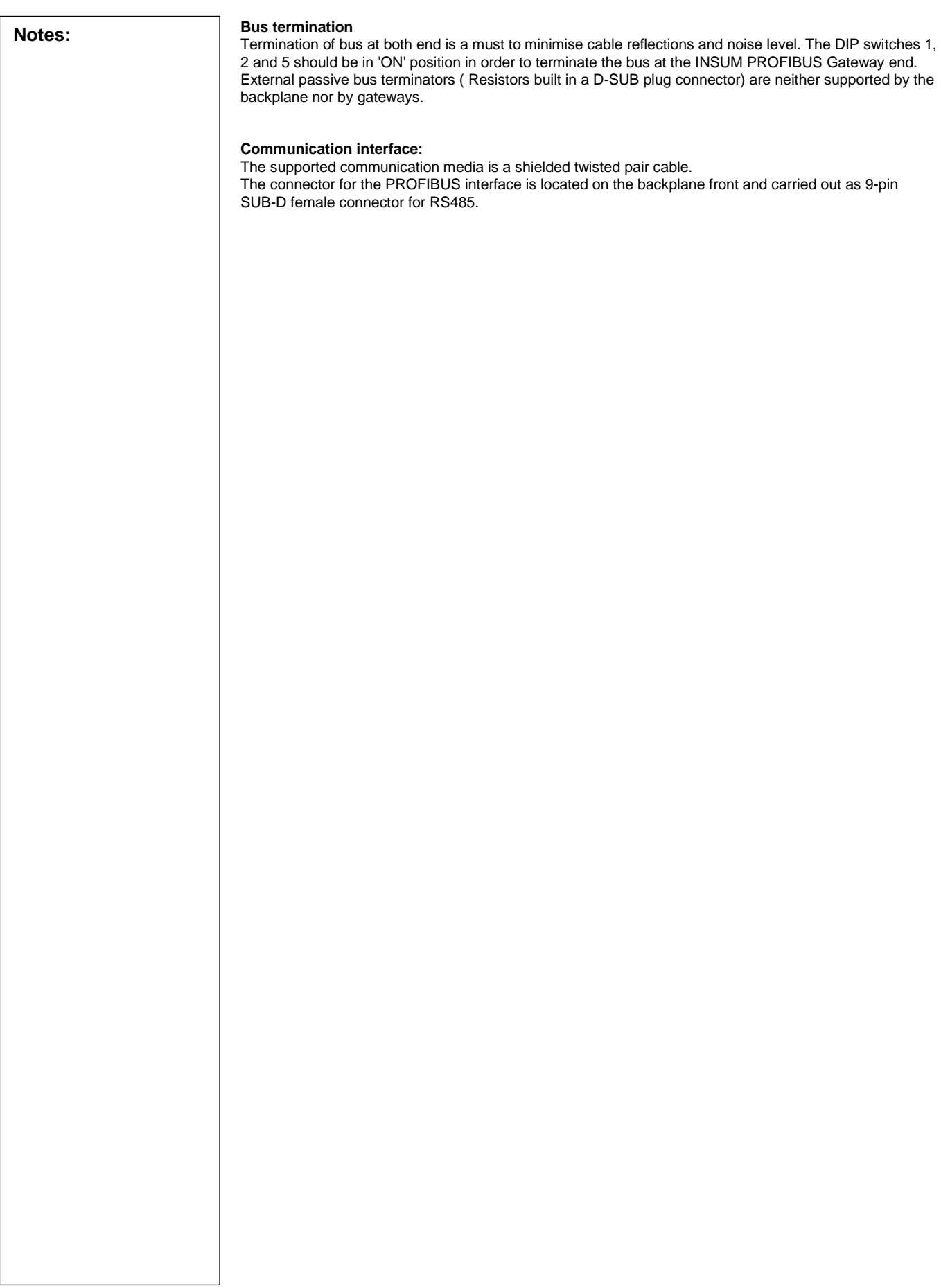

**ABB** 

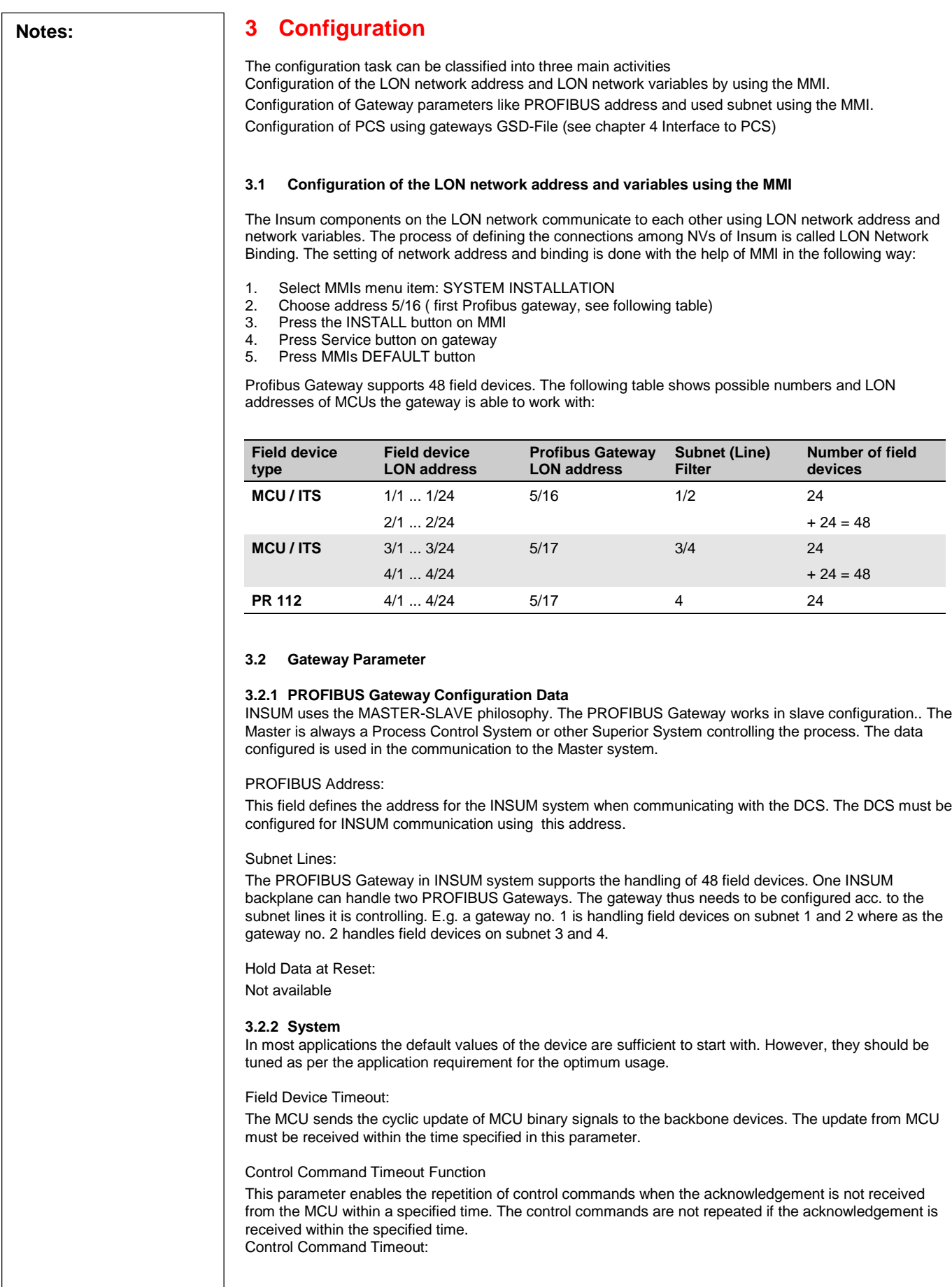

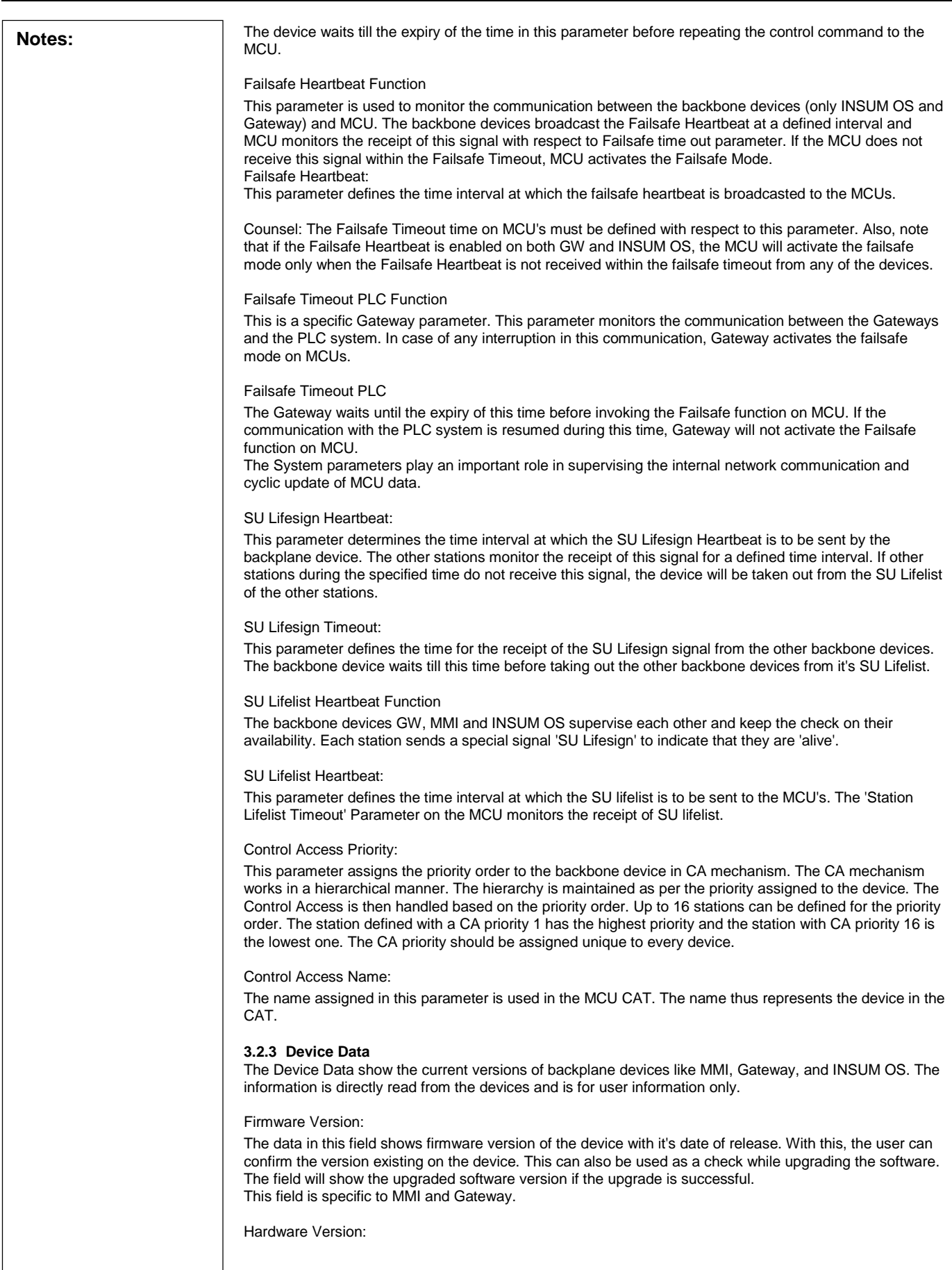

**ABB** 

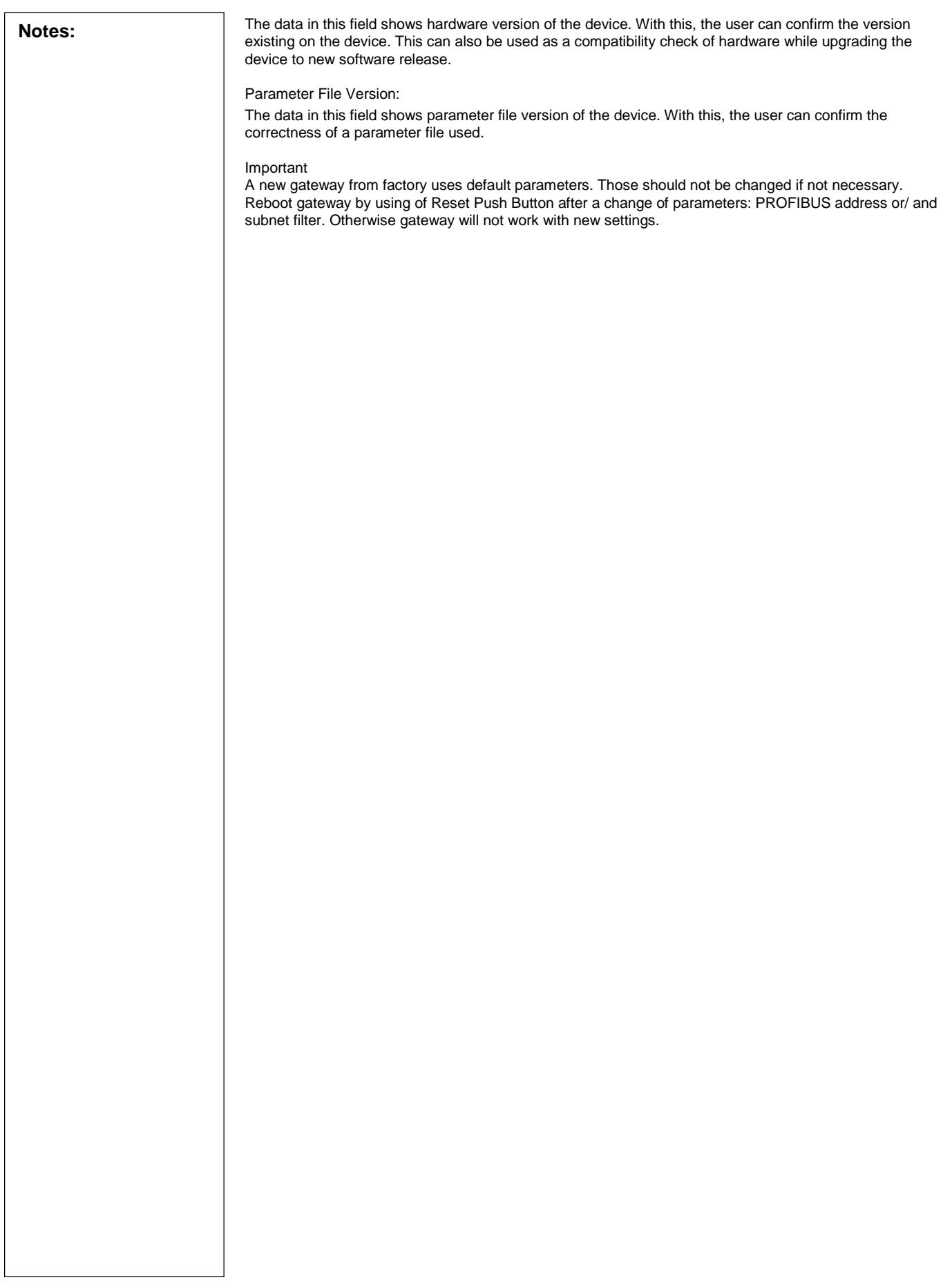

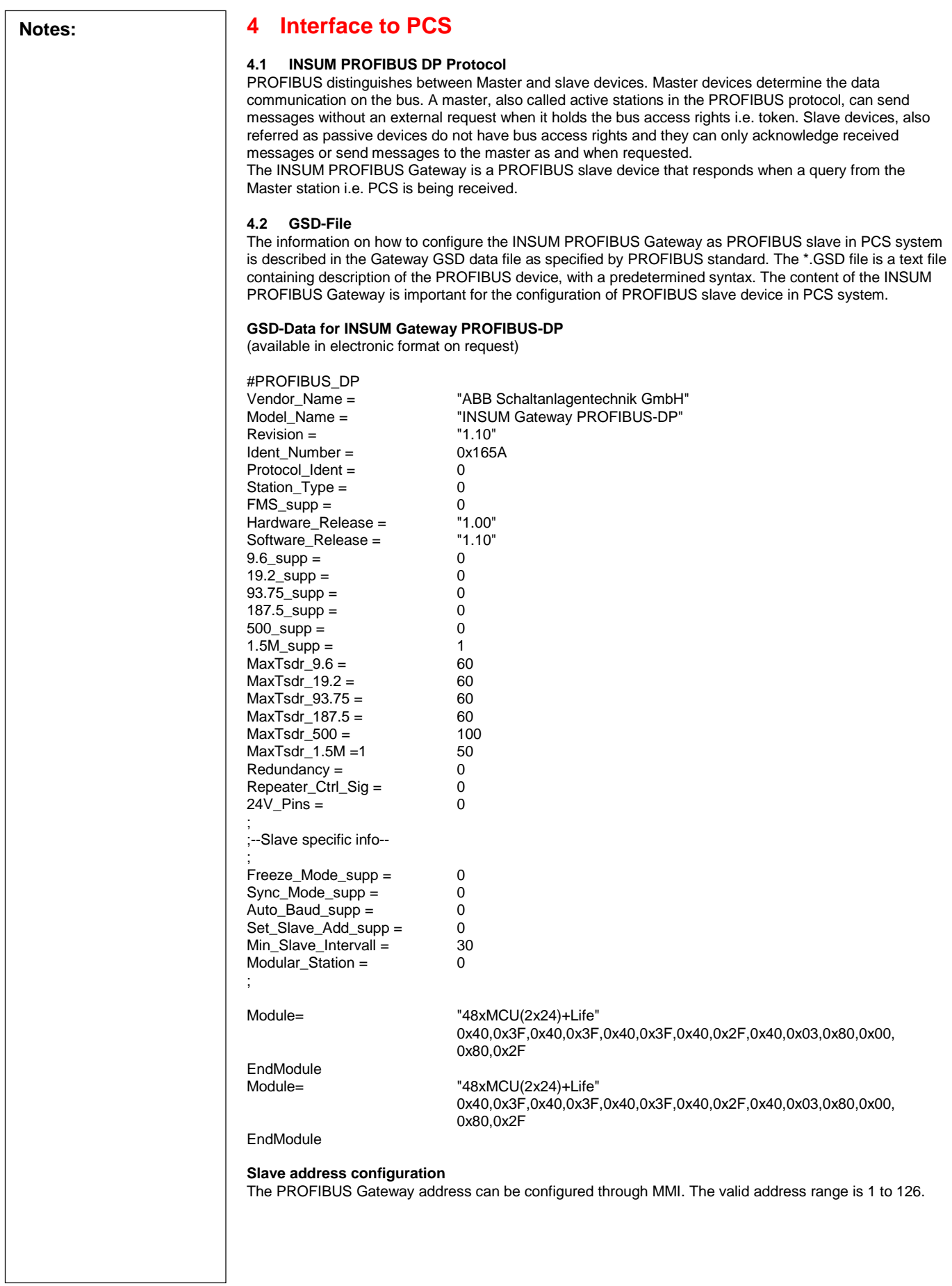

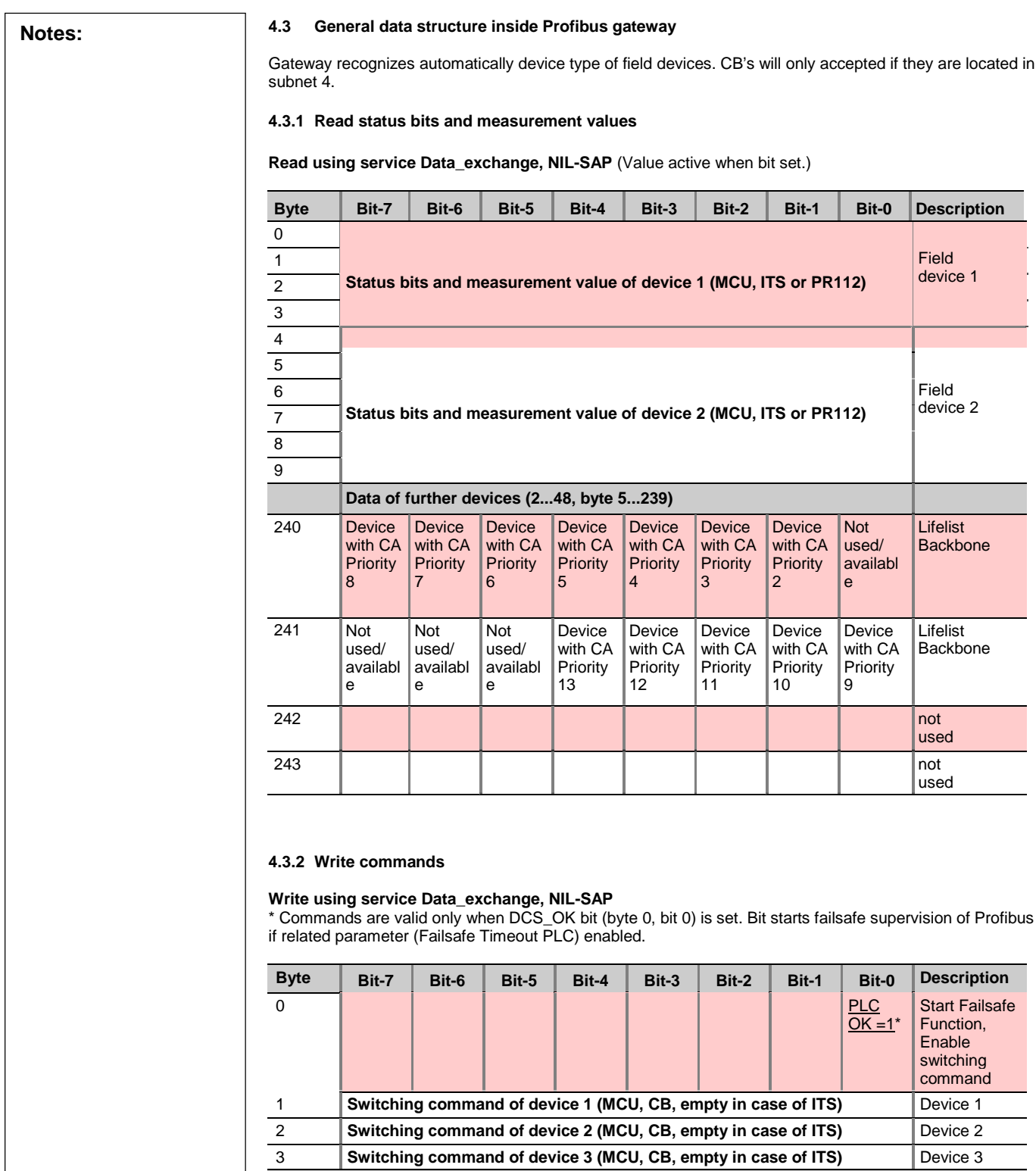

 **Switching commands of further devices (Device 4...48, byte 4...48)**

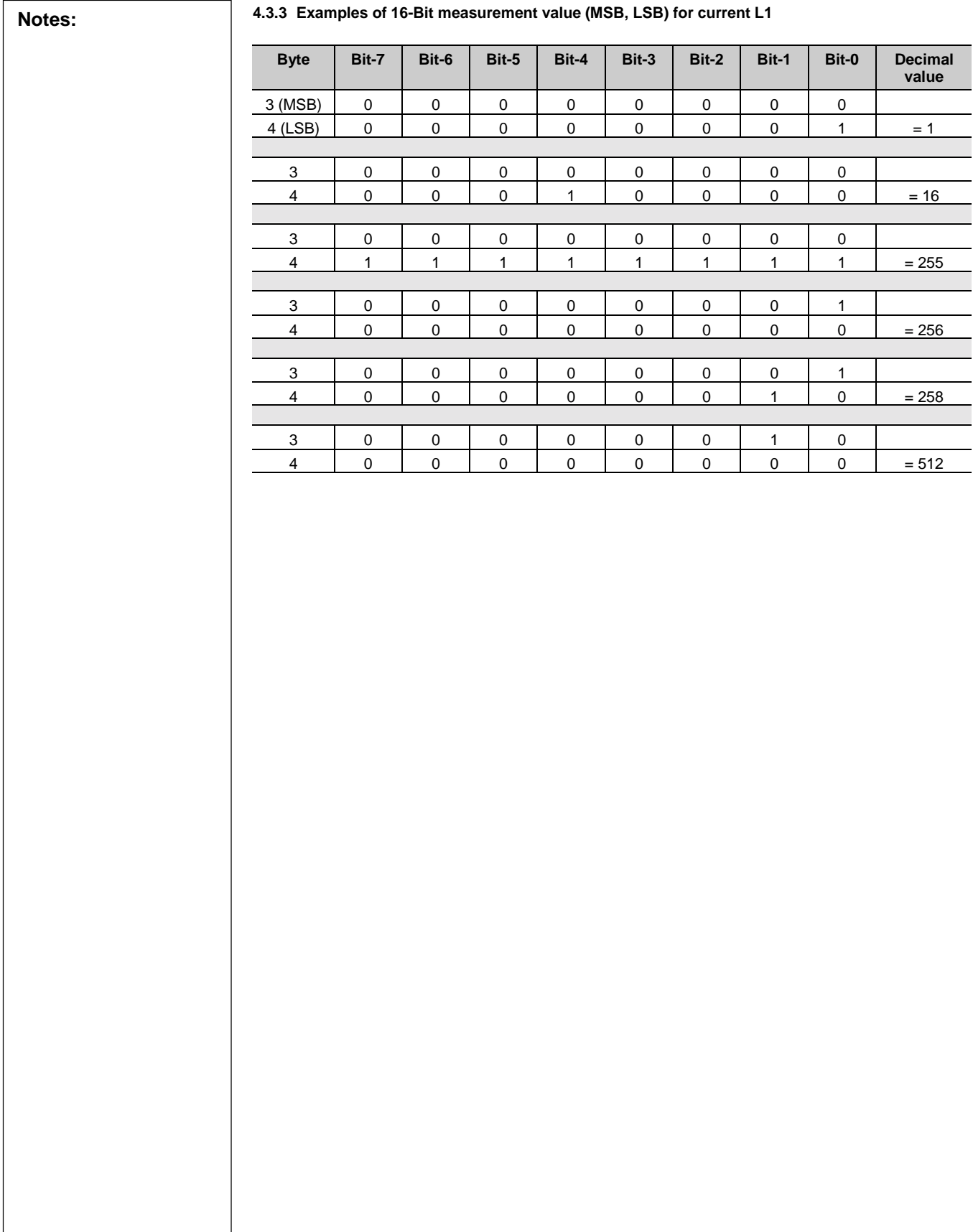

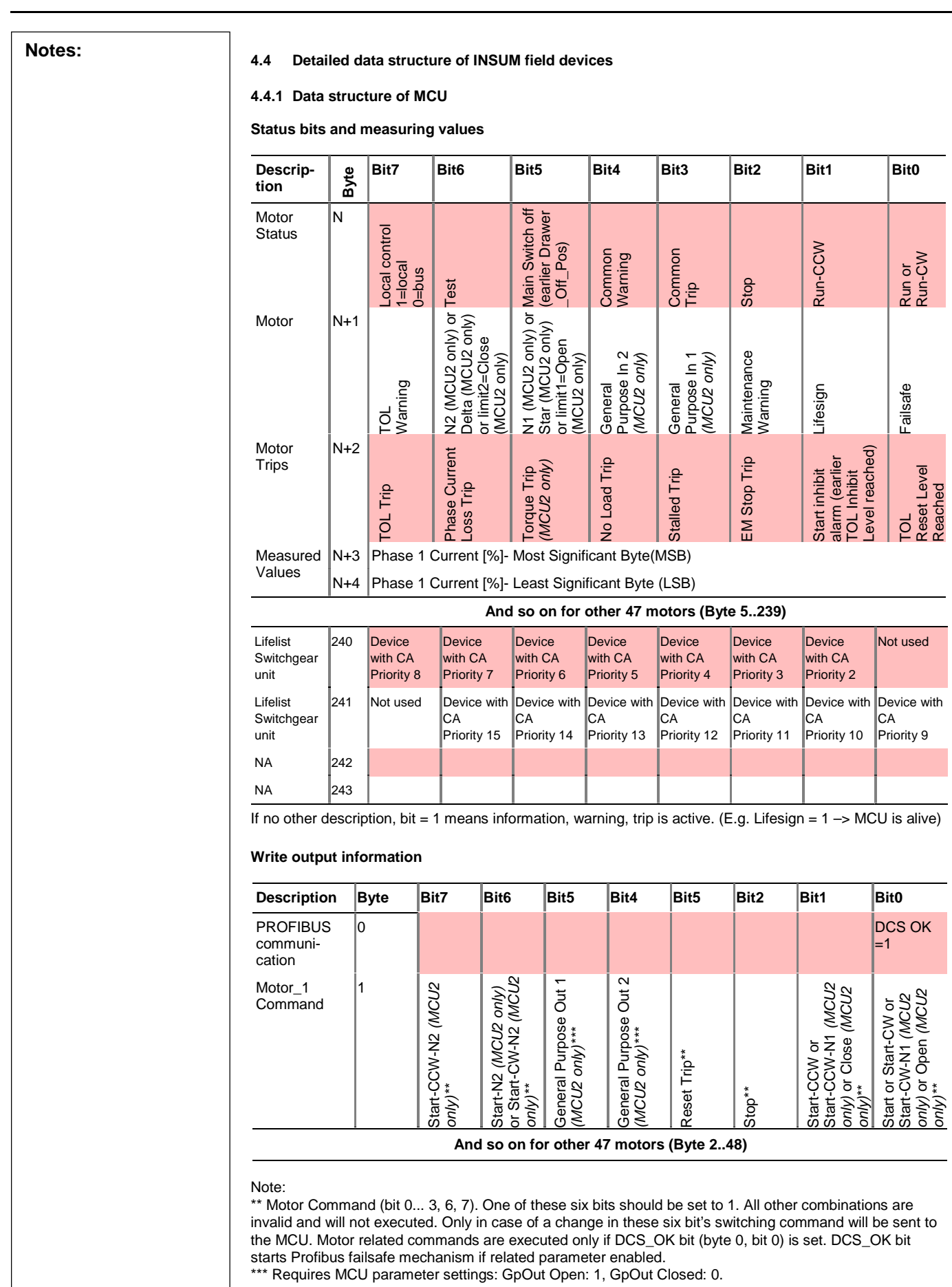

### **Notes: Valid MCU bit combinations:**

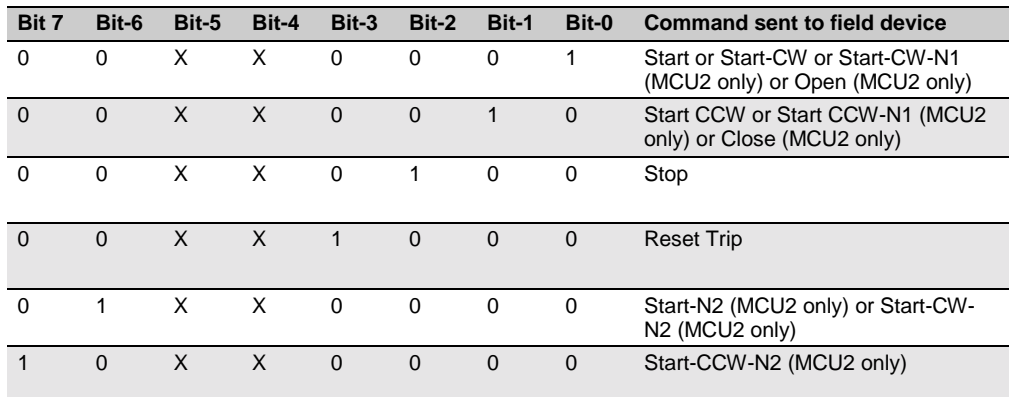

#### **4.4.2 Data structure of PR 112 - Programmable CB Release**

**Status bits and measurement values:**

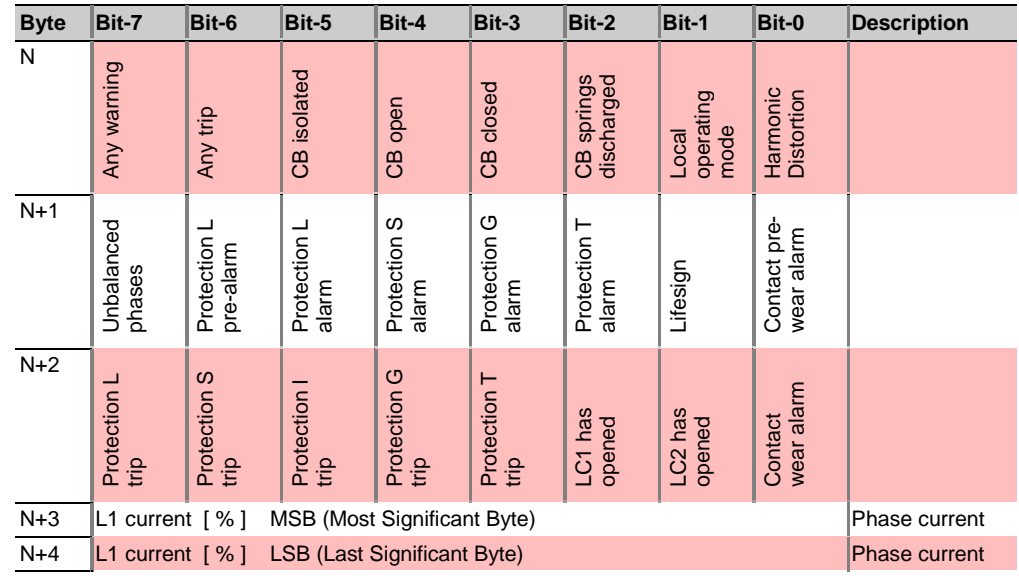

Value active when bit set.

#### **Switching commands:**

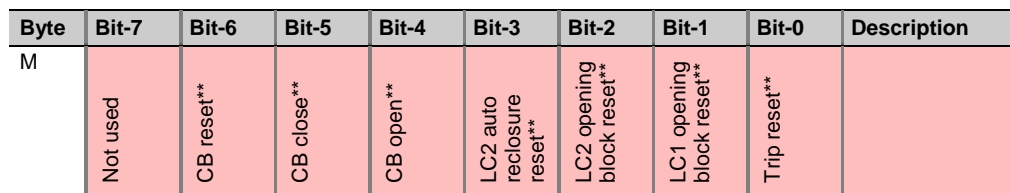

#### Note:

\*\* At the same time it's not allowed to set more than one bit (Bit 0, 1, 2, 3, 4, 5, 6) to 1. Bit combinations with more than one bit set are not valid and will not performed.

Gateway sends only a switch command to CB when gateway recognizes a change in bit 0, 1, 2, 3, 4, 5, 6. Commands are executed only if DCS\_OK bit (byte 0, bit 0) is set.

### **Notes: Valid PR 112 bit combinations:**

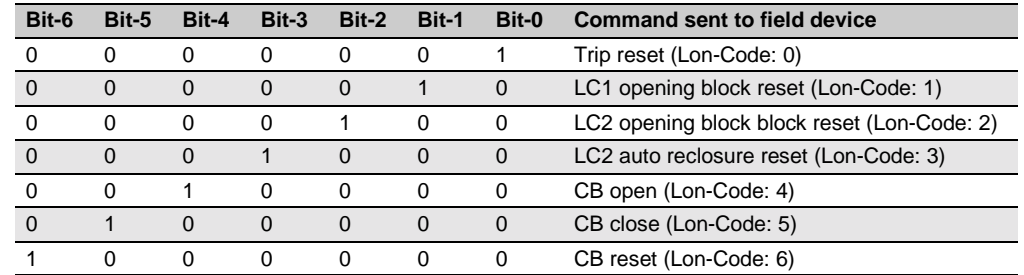

#### **4.4.3 Data structure of ITS - Intelligent Tier Switch**

**Status bits and measurement value:**

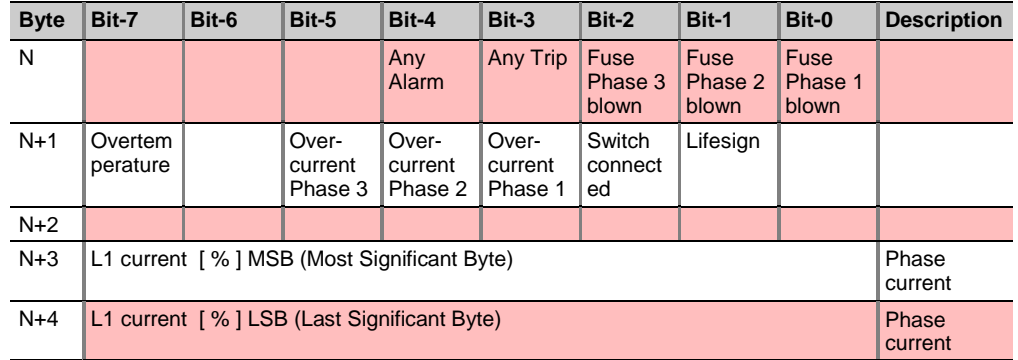

Value active when bit set.

**Switching command:**

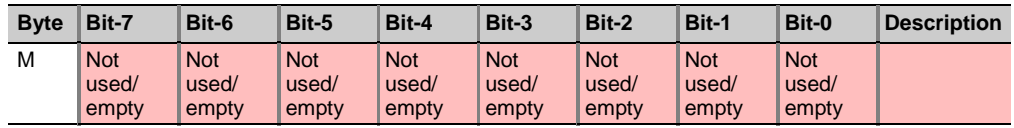

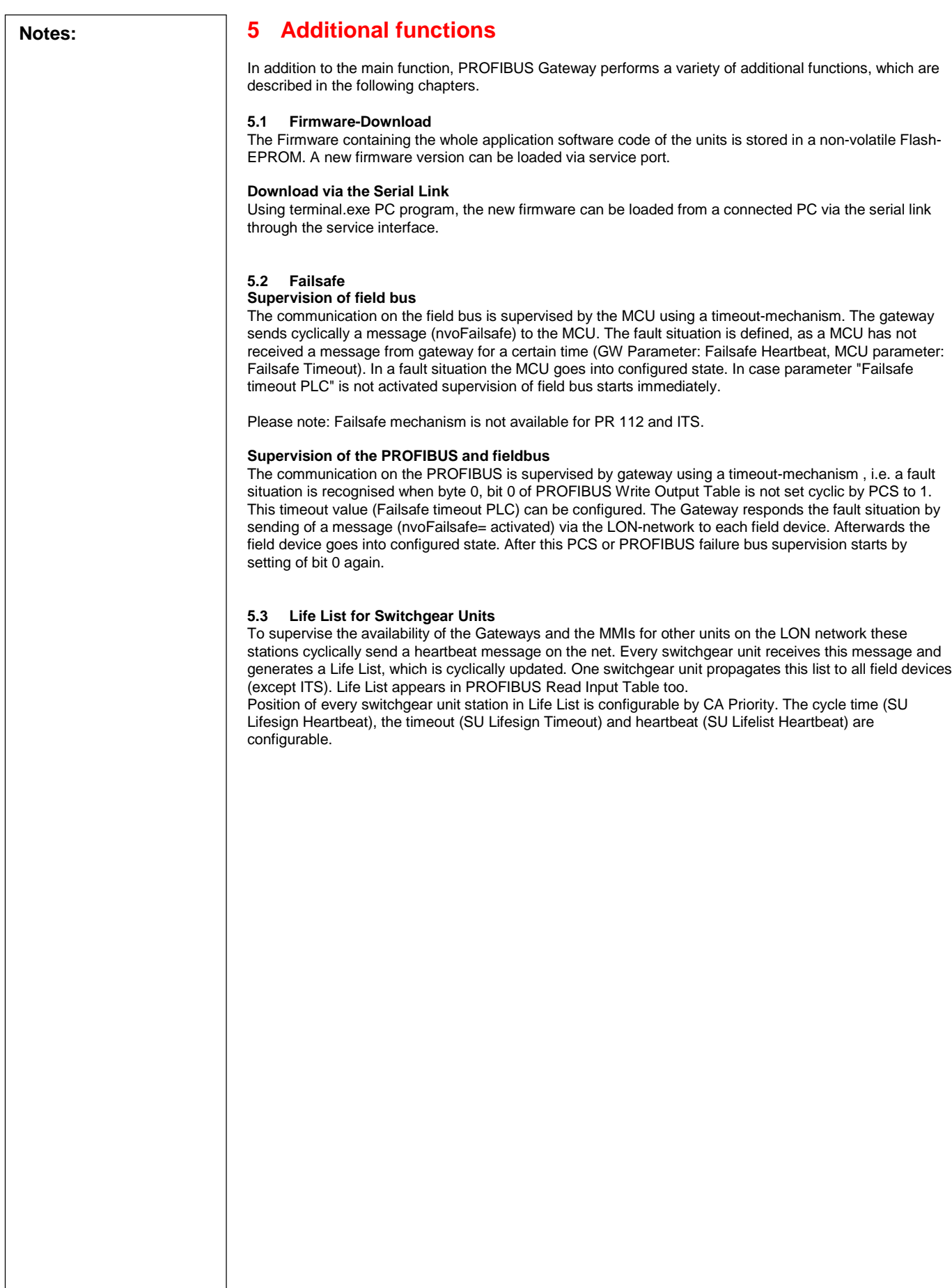

」

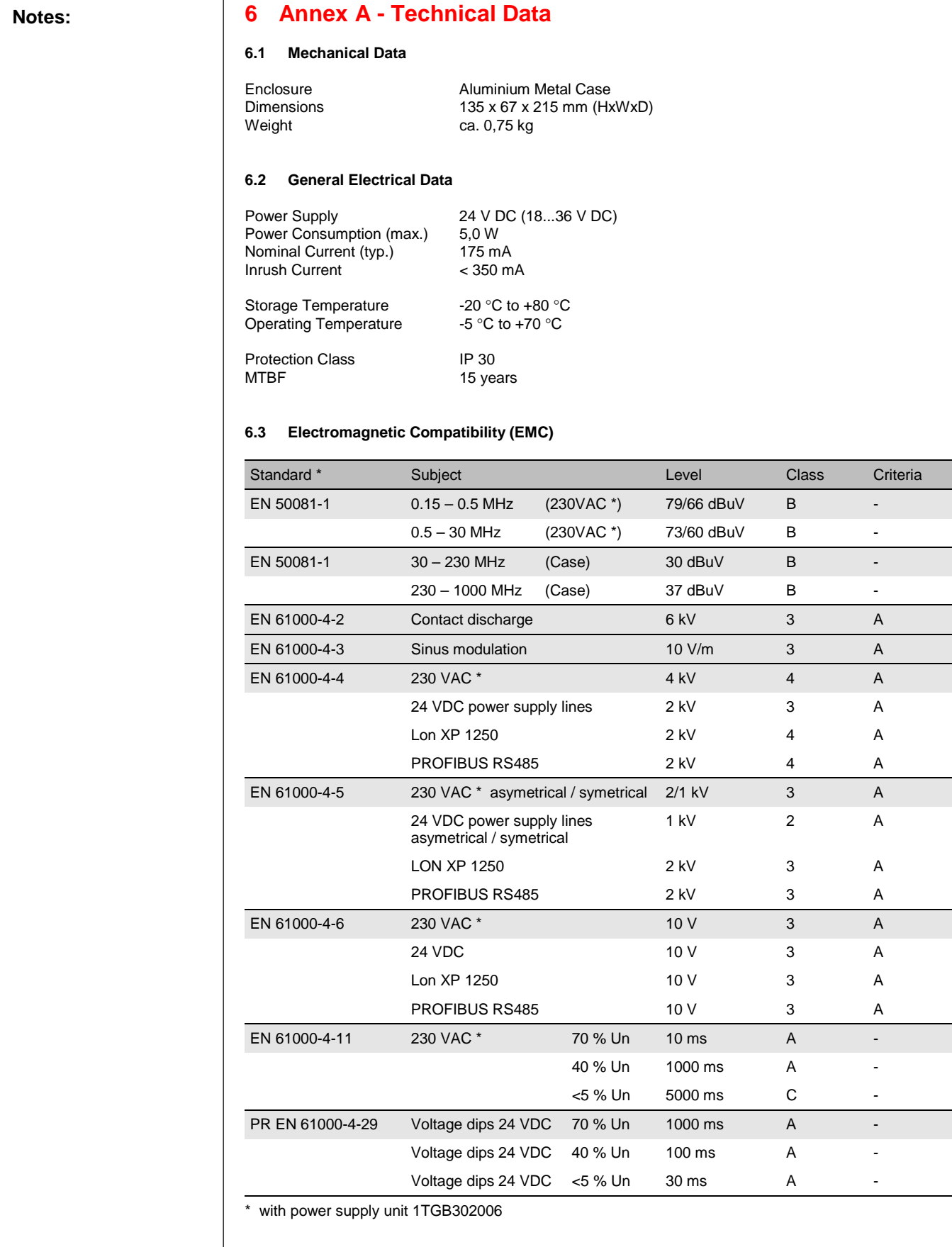

#### **Notes: 6.4 Insulation test**

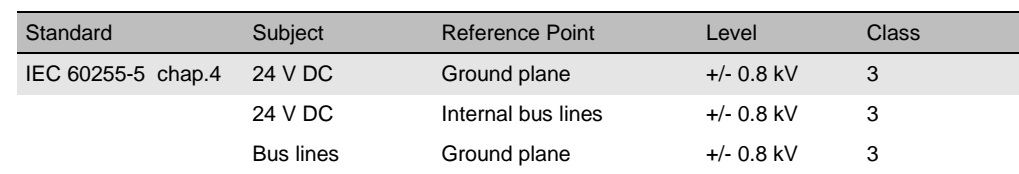

#### **6.5 Environmental Testing**

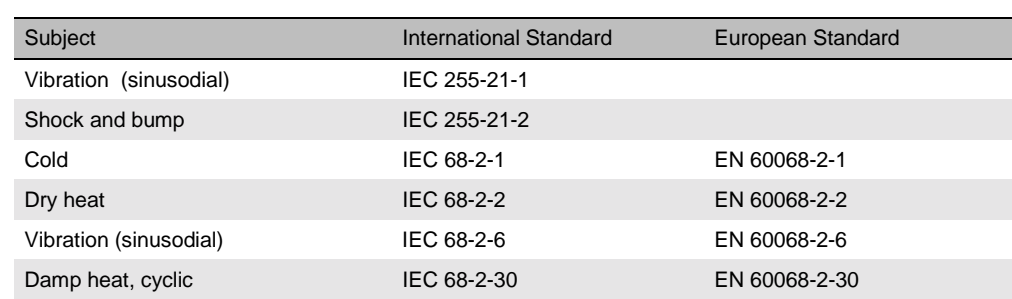

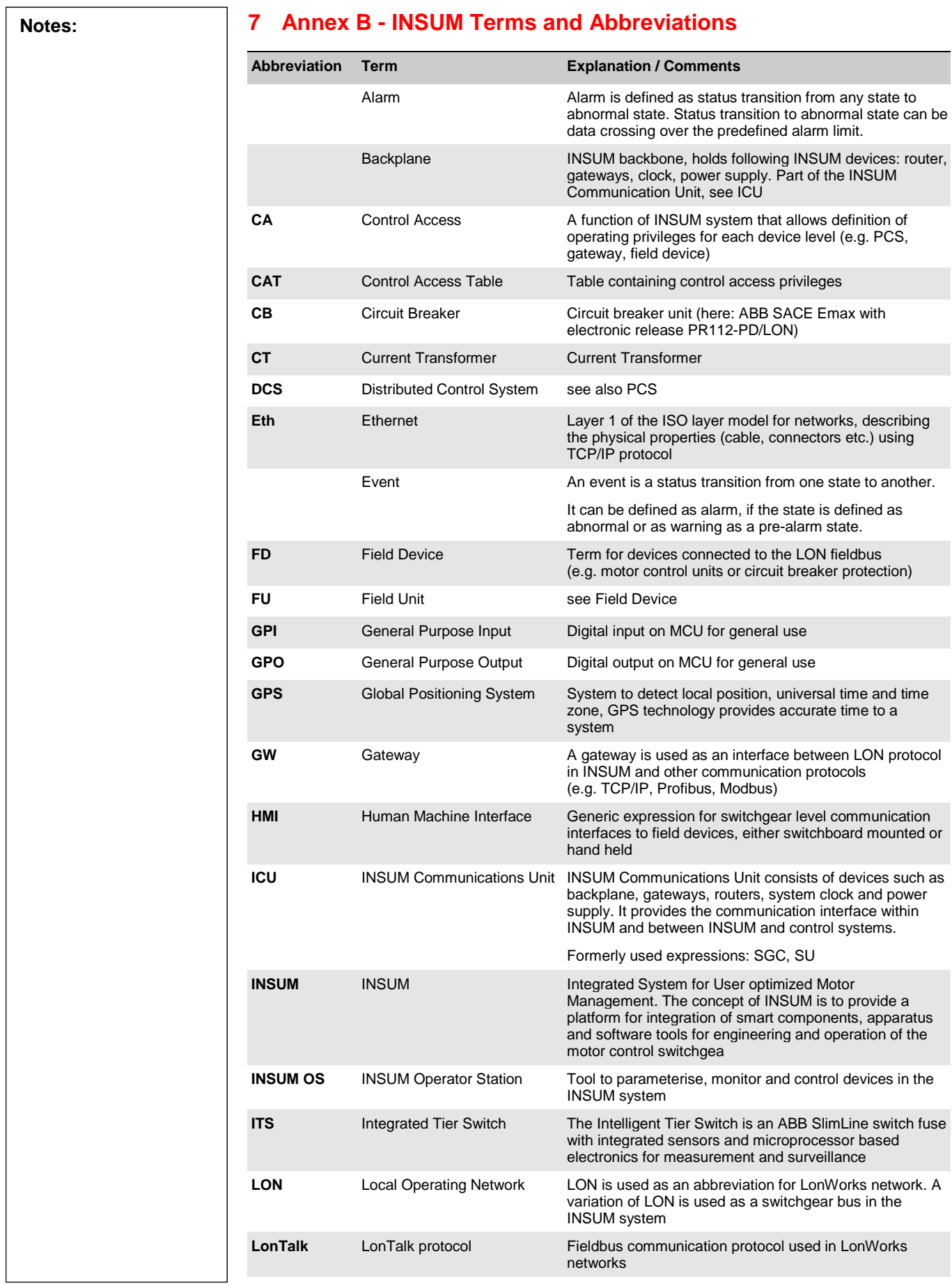

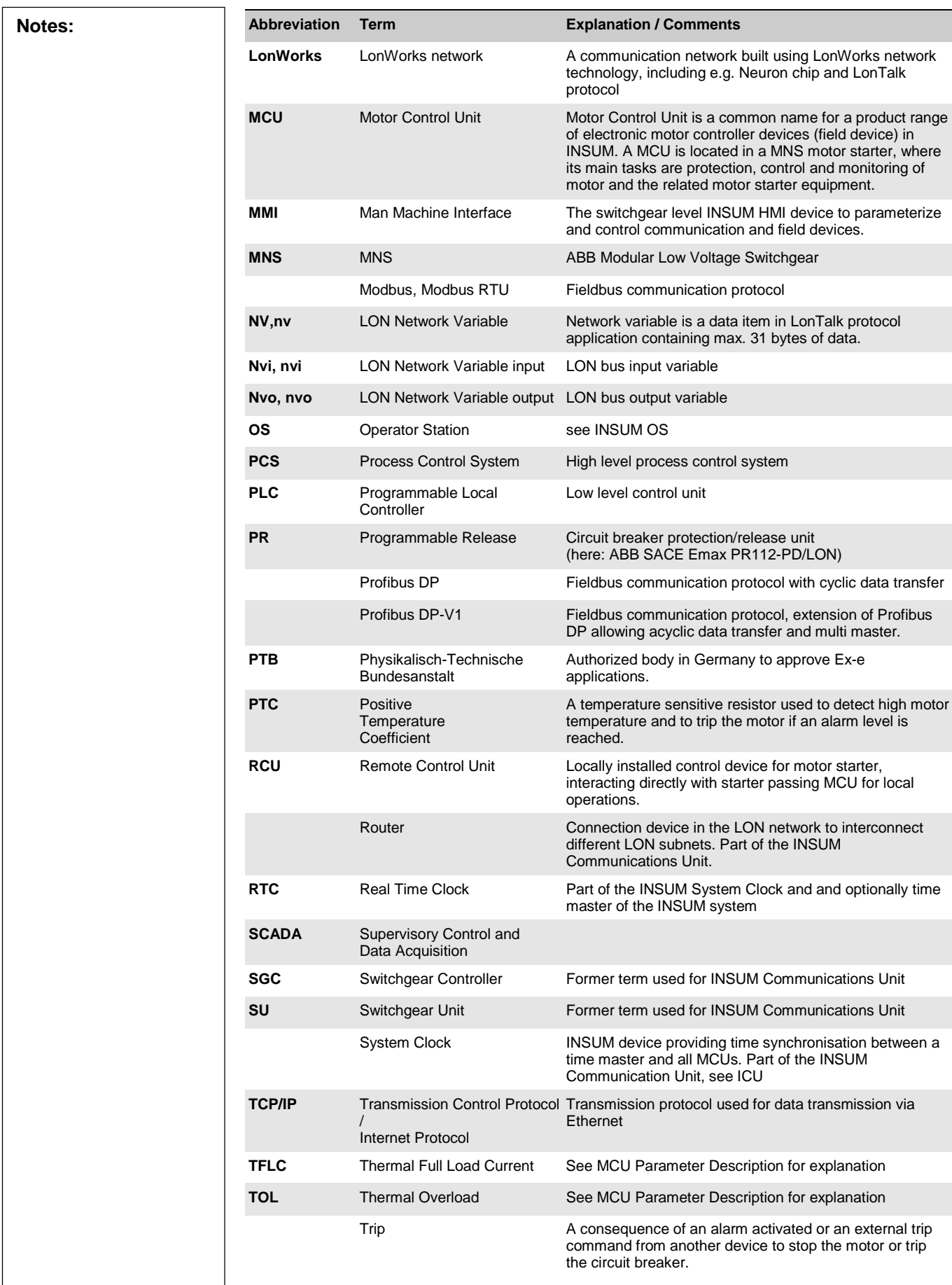

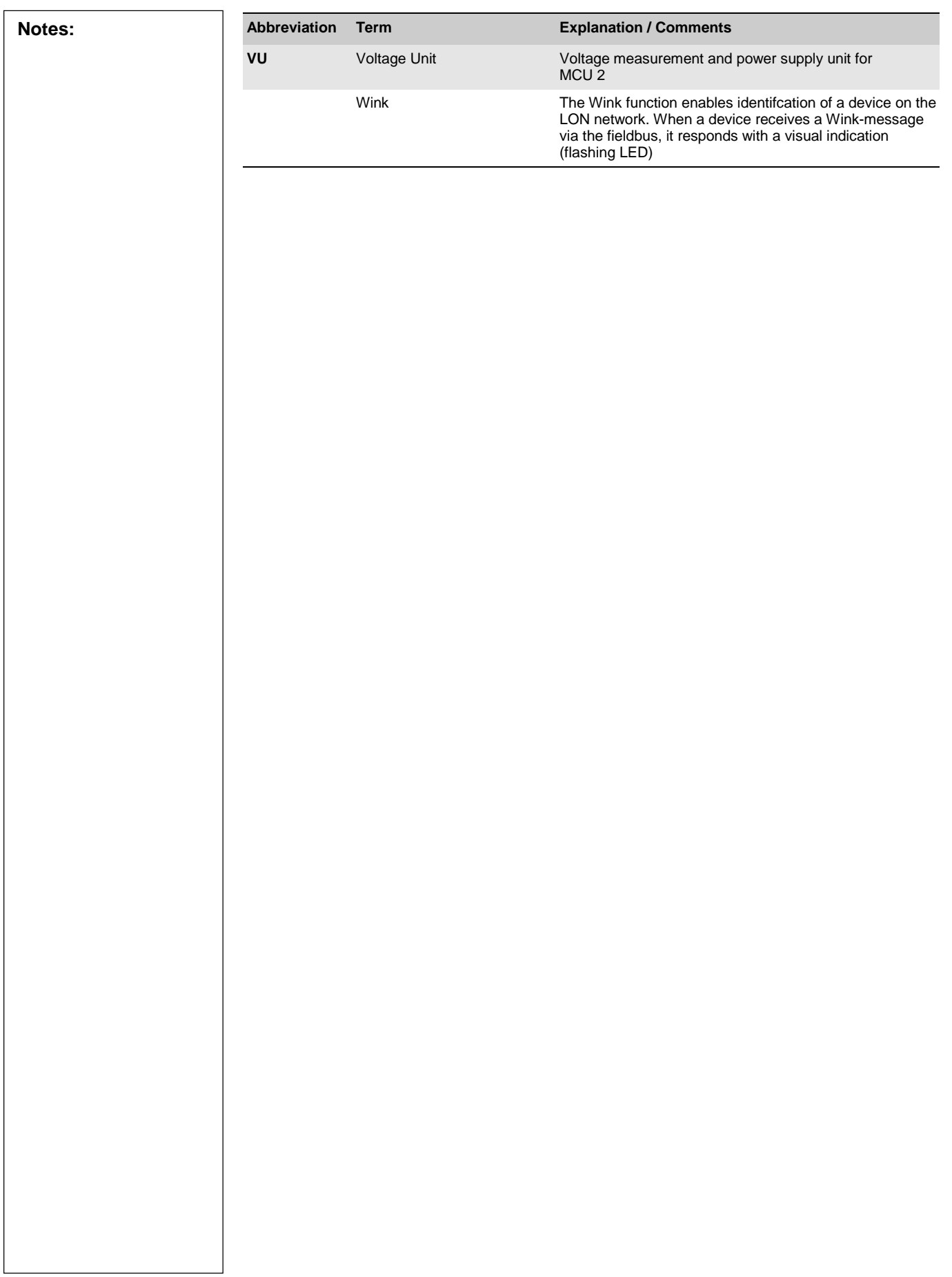

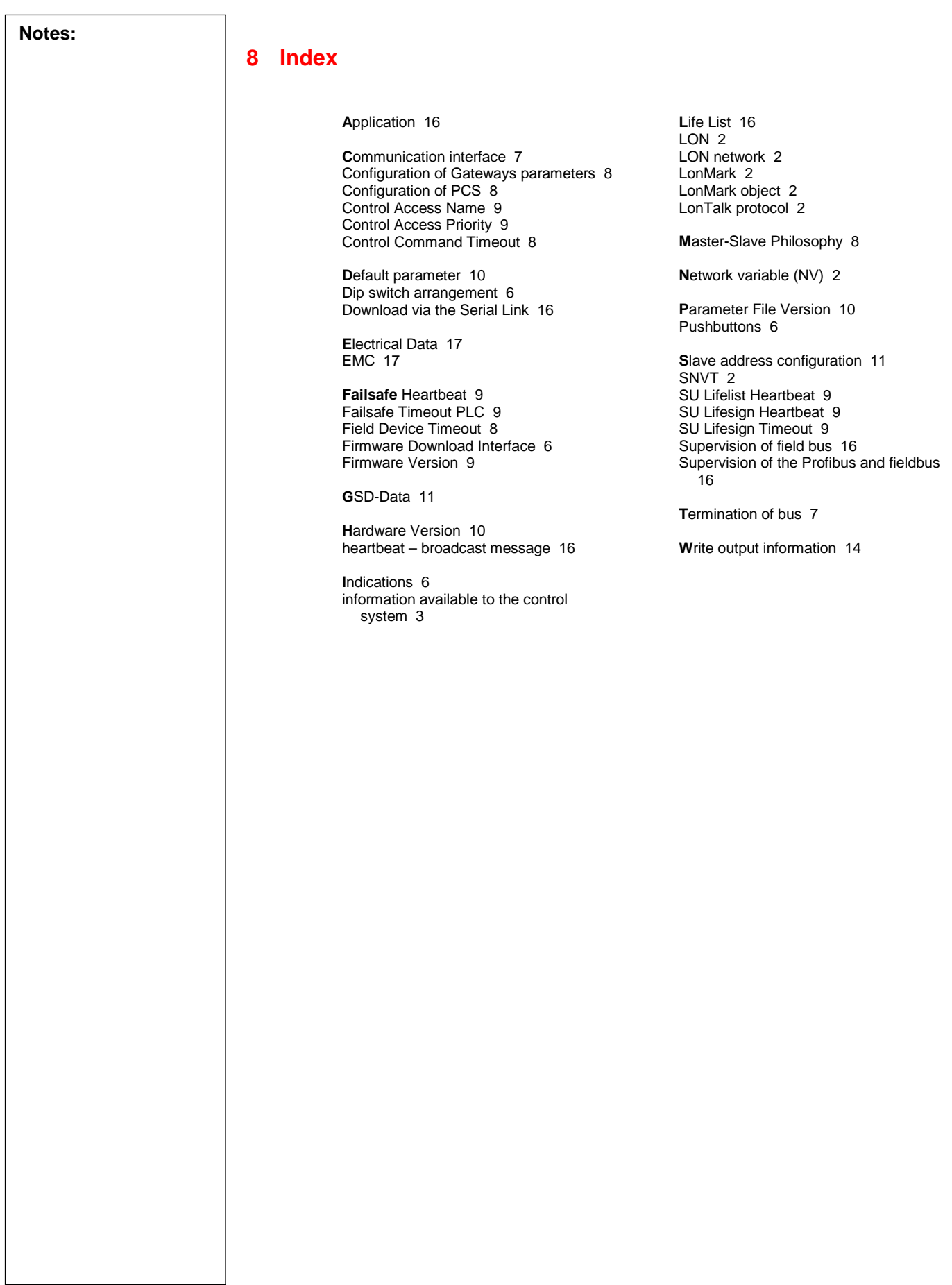

┚

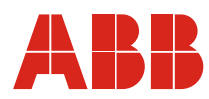

### Publication No: 1TGC 901051 M0201 **ABB Schaltanlagentechnik GmbH** Wallstadter Str. 59 D - 68526 Ladenburg / Germany

Related Products, News, Local Contacts: www.abb.com/mns

Editor: DEAST/SP<br>Publication No: 1TGC 901051 M0201